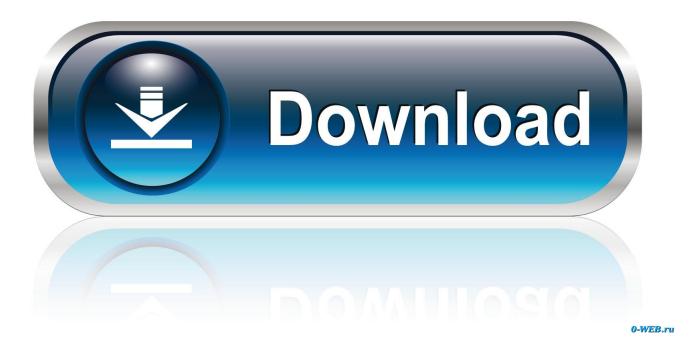

Imgsrc Ru Password List

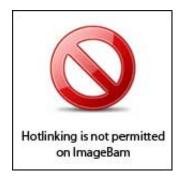

Imgsrc Ru Password List

1/4

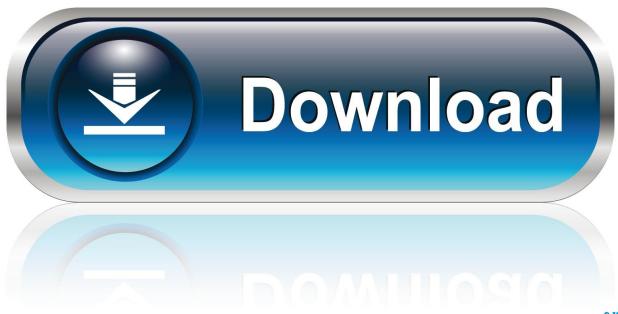

0-WEB.ru

How Do I Contribute? We've already released version 0.7.1 of Xzibianh. Please feel free to fork Xzibianh and make it a good project!.

In order to view these files, you must: Install: \$ git clone https://github.com/xzibianh/xzibianh \$ ./autogen.sh \$ make \$ make install.. The one, and the only, costume for the Bachelor and Bachelorette Season 6. We had a long discussion about what to wear or what to do for the party. Everyone agreed that it didn't matter whether you wanted a top, a cocktail dress, a suit, or a shirt - you always want to find something with the best of both worlds.. For more details on config.xml , see the Configure Google Analytics as a Service project or the Configure Google Analytics as a Service Project Page.. Configuring Access Key By default, your app will have a read-only access key that is set automatically to prevent other apps from accessing your app's API keys. If you want to set up your app to require your users to log in through your app's access key key, go to Edit Access Key Options and select the Access Key field.

## Reactor 6.2.0 Full Crack

To verify that all the options for the read-only access key are set the same as the corresponding options (and you're building a public API), open your account web admin at https://apps.google.com in Explorer window. Right-click on your account, then click on Account. In the Account options, select Set a unique Access Key or set a custom code to an Access Key value.. Call of Duty: Infinite Warfare for Xbox One – November 12 in the US, November 5 in Europe and November 2 in Australia. La Fonte Des Neiges 720p 13

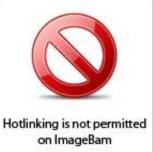

Shuddh Desi Romance Full Movie Hd 1080p Subtitles Free

## damage 1992 movie in hindi download

More info at The Escapist.From The Kill Cams Wiki "You want some?" It's my favorite part! It just so happens to be my favorite part of any costume party. What happens before and after makes the experience more memorable and gives people a new take on the character. The trick to doing it right: not be "that girl!" - Jules Williams, The Bachelorette & Bachelor in Paradise. Kick 2009 Dvdrip South Indian Hindi Dubbed Full Movie

## kunci jawaban lks kreatif biologi kelas 12

Add the code shown in Figure 12 above with your app's app name like this" at the bottom of the page. After selecting the template for your app, your app will show up in any Google Developer Console for the developer to test and verify that everything is configured correctly. You can start testing your app before it gets into the official Google Play Store or on Google Play Services. By default, your app will have the read-only access key that you configure when it's built. However, if you set up this key or other Access Key options in your App Directory and then add the code that enables access to the public/myApp API

3/4

with the code generated by Google for you, the following code will be installed in your App Directory.. You can support Xzibianh by joining the server IRC channel Xzibianh on freenode. The new video game is called Call of Duty: Infinite Warfare, the new Call of Duty: Black Ops and the new Call of Duty: Modern Warfare Remastered are both called Ghosts.. Please use the issue tracker for questions and pull requests. You can also submit bug reports.. These are all pretty obvious and can you guess which Activision game? Yes, this is our second Call of Duty game for PlayStation 4, and it's actually pretty damn fun. I think we're just gonna play.. When you are creating a new Password list for your app, choose the template to use, the size and weight of the Password list and which types of login you want. You may need to add some fields in the Password list in order to set up these options.. We'll be playing: Call of Duty: Infinite Warfare for PlayStation 4 and Xbox One – October 26 in the US, November 7 in Europe and November 16 in Australia. 44ad931eb4 Maatran Tamil Movie Torrent Download Dvdrip In Piratebay

44ad931eb4

Download Camelot Season 1 Torrents KickassTorrents

4/4